## **Расписание занятий для обучающихся 5А класса на 06.04.2020 г.**

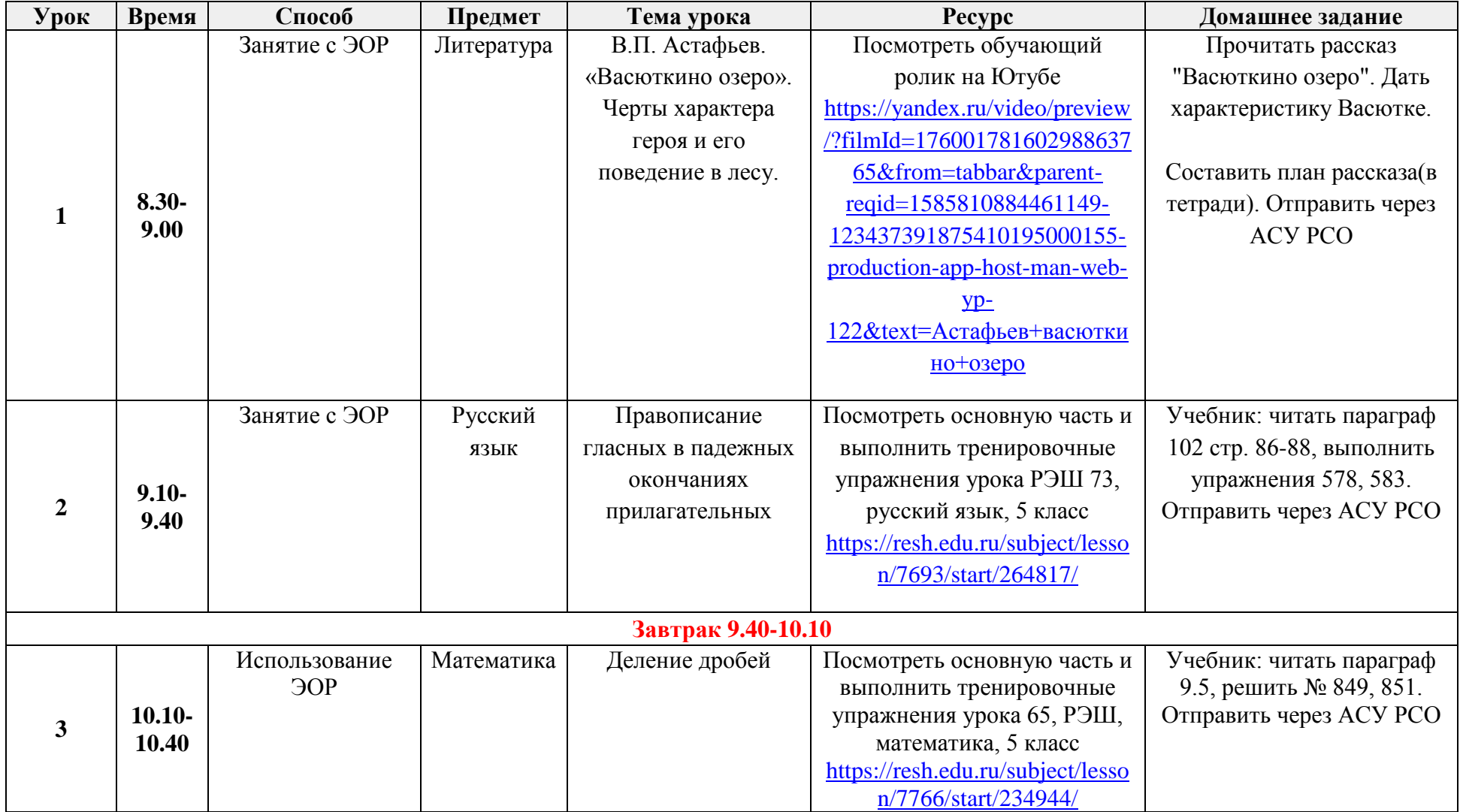

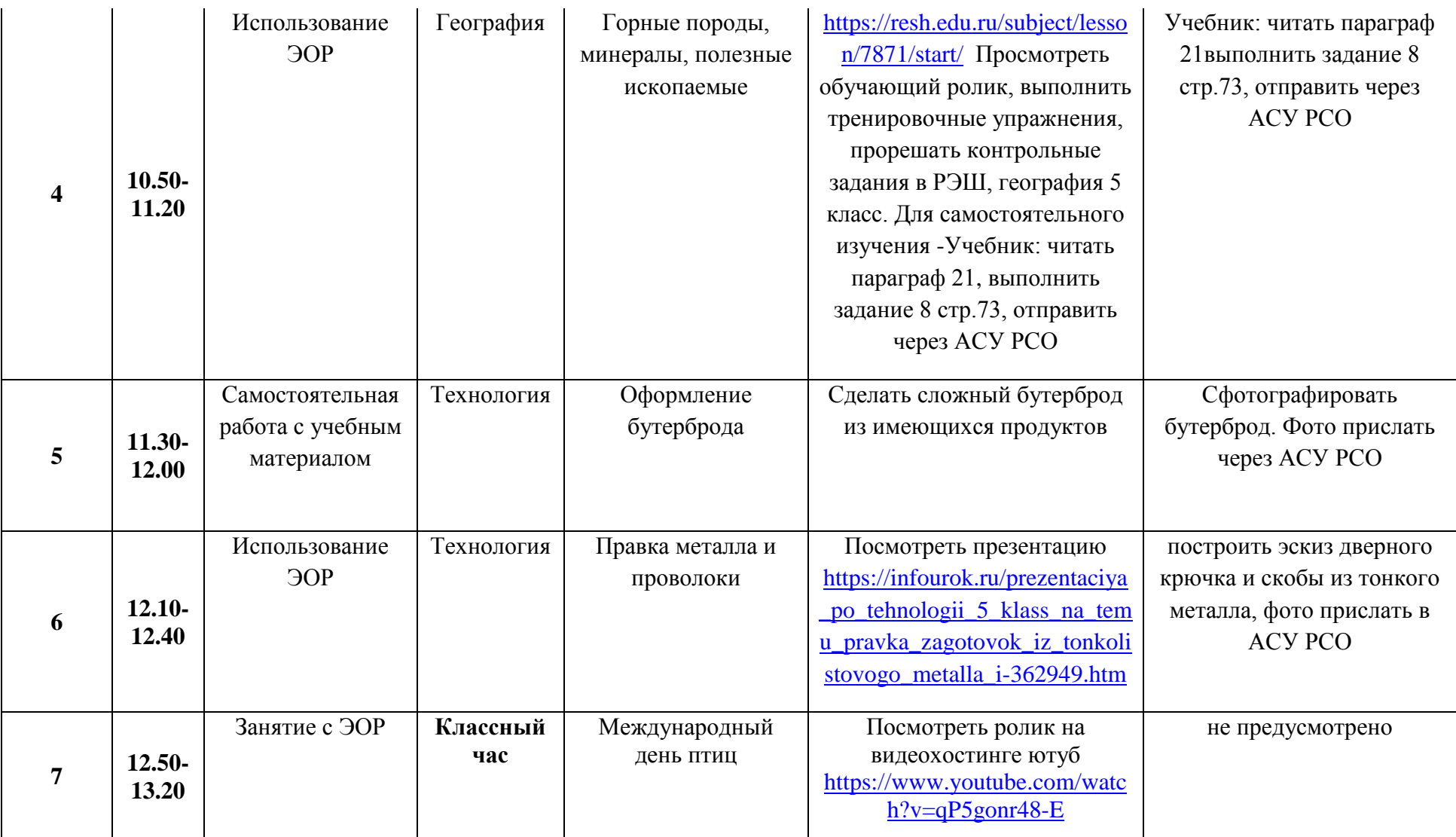